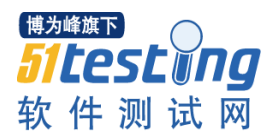

1、主键约束, 第一种方法。

进入数据库 hoter,然后创建数据表 customerinfo,并将 id 设为主键。这是第一种方法。

```
mysql use hoter;
Database changed
mysgl> create table customerinfo
    \rightarrow (
    -> customerid integer primary key,
    \rightarrow customername varchar(12),
    \rightarrow customerage integer,
    \rightarrow customersex varchar(15),
    \rightarrow customerrtel varchar(15),
    \rightarrow remark varchar(200)
    \rightarrow );
Query OK, 0 rows affected (0.29 sec)
mysgl> alter table customerinfo
    \rightarrow modify customersex varchar(4);
Query OK, 0 rows affected (0.15 sec)
Records: 0 Duplicates: 0 Warnings: 0
mysql> desc customerinfo;
                 l Tupe
                                  | Null | Key | Default | Extra
  Field
 customerid | int(11)
                                  I NO
                                            PRI I NULL
 customername | varchar(12) | YES
                                                 I NULL
                                          ı
                                                            Т
                                                                     ı
| customerage | int(11)
                                 I YES
                                                 I NULL
                                          Π
                                                            П
 customersex | varchar(4) | YES<br>customerrtel | varchar(15) | YES
                                          Т
                                                I NULL
                                                            Т
                                                 I NULL
           l varchar(200)
                                  I YES
                                                 I NULL
  remark
                                          Π
                                                            Π
 rows in set (0.08 sec)
```
2、主键约束,第一种方法。

在数据库 hoter 中创建了第二个数据表 customerinfo,用第二种主键设置方法。然后查 看该数据表。

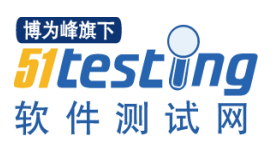

```
musgl> create table customerinfo1
    \rightarrow (
    \rightarrow customerid integer,
    \rightarrow customername varchar(12).
    -> customerage integer,
    \rightarrow customersex varchar(15).
    \rightarrow customerrtel varchar(15).
    \rightarrow ramark varchar(200),
    -> primary key(customerid)
    \rightarrow ):
Query OK, 0 rows affected (0.04 sec)
mysql> desc customerinfo;
                                  | Null | Key | Default | Extra
  Field
                  Type
                 1 int(11)customerid
                                  I NO
                                          п
                                            PRI I
                                                   NULL
 customername | varchar(12)I YES
                                          ı
                                                 ι
                                                   NULL
                                                             Ι
                                                                      Π
                 | int(11)
                                  | YES
                                                 I NULL
 customerage
                                          п
                                                             ı
                                                                      ı
 \textsf{customer}(4)I YES
                                          п
                                                 I NULL
                                                                      Π
                                 I YES
 cutometerrtel | varchar(15)I NULL
                                          п
                                                                      ı
                 I varchar(200)I NULL
 remark
                                  I YES
 rows in set (0.01 sec)
```
3、联合主键约束。

在数据库 hoter 中创建第三个数据表 orderinfo,并把 customerid 和 roomid 设置为联合主

键。

## <sup>博为峰旗下</sup><br>51*LeSL 0ng*<br>软件测试网

```
www.51testing.com
```
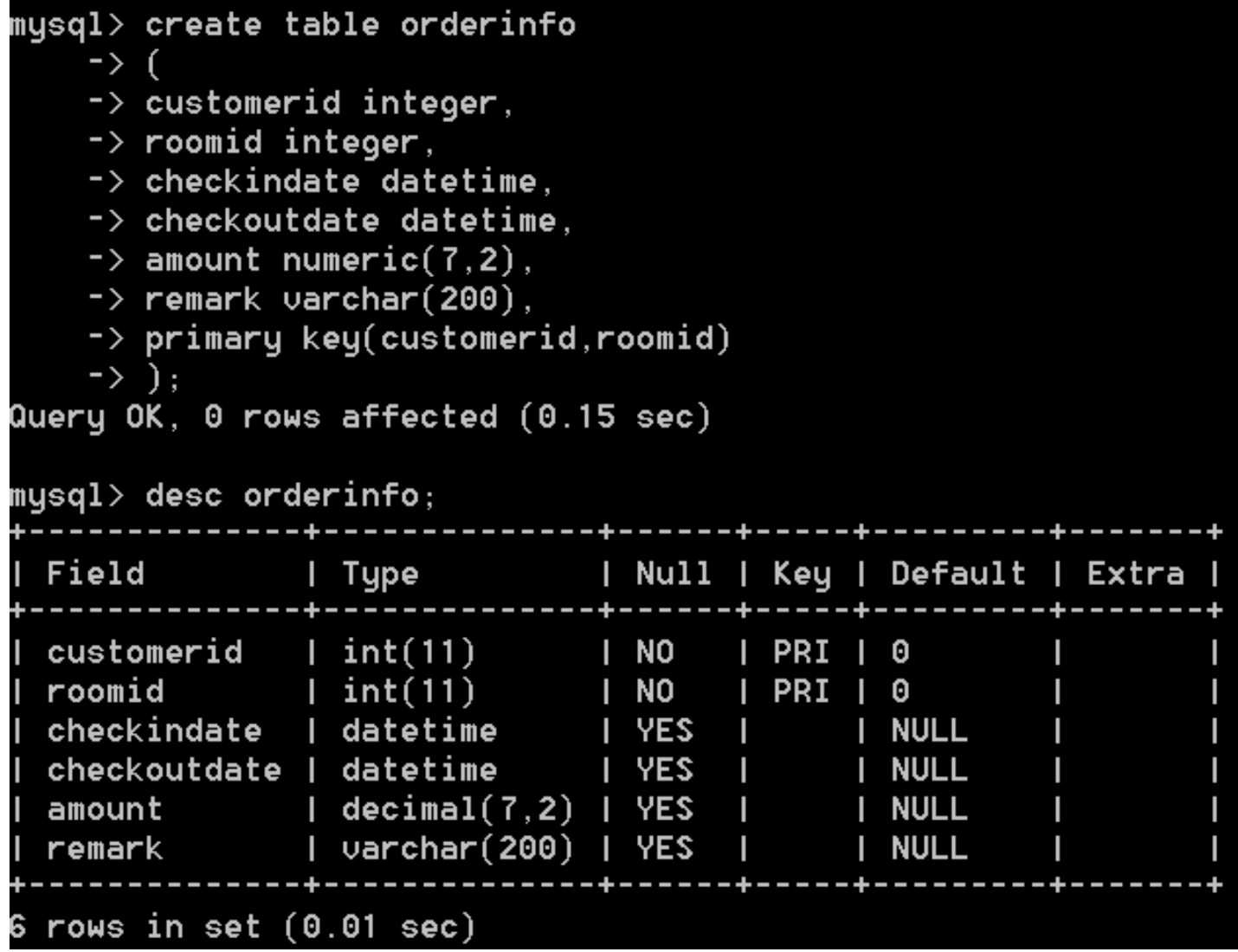

4、给已经存在的数据表添加主键约束。

#### 博为峰旗下 *Fitestyng* 软件测试网

```
www.51testing.com
```

```
mysql> create table roominfo
    \rightarrow (
    \rightarrow roomid integer,
    \rightarrow roomtypeid integer,
    \rightarrow roomprice numeric(7.2).
    \rightarrow roomstate varchar(2),
    \rightarrow remark varchar(200)
    \rightarrow \rightarrow :
Query OK, 0 rows affected (0.06 sec)
mysql> desc roominfo;
 Field : Type
                           : Null : Key : Default : Extra :
 roomid : int(11)
                                 : YES
                                              EXAMPLE SET
                                                            Н
                                                                      F
 roomtypeid ; int(11)\frac{1}{2} YES \frac{1}{2}: NULL
                                                            P.
                                                                      E
 roomprice | decimal(7,2) | YES
                                               H NULL
                                         a.
                                                                      E
 roomstate | varchar(2) | YES |
                                               H MULL
                                                            Ŧ
                                                                      F
 remark : varchar(200) : YES
                                               : NULL
                                         H.
                                                            н
                                                                      I.
5 rows in set (0.04 sec)
<code>mysql></code> alter table roominfo
    \rightarrow add constraint pk_roominfo primary key(roomid);
\,Query OK, Ø rows affected (0.43 sec)
Records: 0 Duplicates: 0 Warnings: 0
<code>|mysql> desc roominfo;</code>
              -+--------------
                                           ______________________________
 Field
               \blacksquare Type
                                | Null | Key | Default | Extra |
 roomid
             \frac{1}{2} int(11)
                                 \blacksquare NO \blacksquareH
                                                                      Е
 roomtypeid : int(11)
                                FILITES
                                         \mathbf{H} \mathbf{H} \mathbf{H} \mathbf{H} \mathbf{H}F
                                                                      F
 roomprice | decimal(7.2) | YES
                                         H.
                                               : NULL
                                                            H
                                                                      F
 roomstate : varchar(2) : YES
                                         H
                                                : NULL
                                                            H
                                                                      F
 remark | varchar(200) | YES
                                         H
                                                HENITATA
                                                                      L
                                                            H
 rows in set (0.01 sec)
```
5、给已经存在的数据表添加联合主键约束。

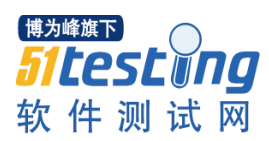

mysgl> alter table orderinfo  $\dot{\hspace{1mm}}$   $\rightarrow$  add constraint pk\_orderinfo primary key(customerid , orderid);

6、删除主键,数据库 hoter 中的其中一个数据表 customer 删除主键。

```
musal> desc customerinfo:
                     l Type
                                          | Null | Key | Default | Extra |
  Field
. . . . . . . .
 \texttt{customerid} | int(11)INO
                                                   I PRI | NULL
 customername | varchar(12)
                                                      NULL
                                         I YES
                                                   Т
                                                                          п
                                                                                     ı
| customerage | int(11)      | YES<br>| customersex | varchar(4)   | YES
                                                   Т
                                                            I NULL
                                                                                     ı
                                                            I NULL
                                                   \mathbf{I}\text{customer} | \text{varr} | \text{varr} | \text{C} | \text{C} | \text{C} | \text{C} | \text{C} | \text{C} | \text{C} | \text{C} | \text{C} | \text{C} | \text{C} | \text{C} | \text{C} | \text{C} | \text{C} | \text{C} | \text{C} | \text{C} | \text{C} |
                                                           I NULL
 \mathsf{remark} | varchar(200) | YES |
                                                            I NULL
                                                                          п
6 rows in set (0.01 sec)
mysql> alter table customerinfo
     \ensuremath{\mathsf{--}}\xspace drop primary key;
Query OK, 0 rows affected (0.21 sec)
Records: 0 Duplicates: 0 Warnings: 0
|musql\rangle desc customerinfo:
                     Type
 Field
                                          | Null | Key | Default | Extra |
 customerid
                     1 int(11)I NO
                                                            I NULL
 customername | varchar(12) | YES
                                                   п
                                                            I NULL
                                                                          П
                                                                                     ı
| customerage | int(11)      | YES<br>| customersex | varchar(4)   | YES
                                                   \mathbf{I}I NULL
                                                           I NULL
                                                   \mathbf{I}\c{customerr}tel | varchar(15) | YES
                                                   \mathbf{I}I NULL
 remark | varchar(200) | YES
                                                   Т
                                                            I NULL
6 rows in set (0.01 sec)
```
7、创建外键约束

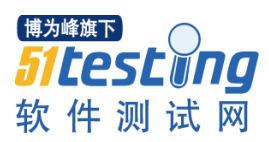

Tables in hoter | customerinfo customerinfol orderinfo 3 rows in set (0.00 sec) mysql> create table typeinfo  $\rightarrow$  ( -> roomtypeid integer,  $\rightarrow$  roomtupe varchar(20)  $\rightarrow$  ); Query OK, 0 rows affected (0.08 sec) create table roominfo mysql>  $\rightarrow$ -> roomid int primary key,  $\rightarrow$  roomtypeid int,  $\rightarrow$  roomprice numeric(7,2),  $\rightarrow$  roomstate varchar(2),  $\rightarrow$  remark varchar $(200)$ , -> constraint fk\_roominfo foreign key(roomid) references typeinfo(roomtypeid  $\rightarrow$  ):

#### 8、删除外键

### mysql> alter table customerinfo -> drop foreign key fk\_roomtypeid;

9、设置默认值约束,给数据库 hoter 创建了一个数据表 orderinfo,并给 amount 设置了 默认值 0。

# <sup>博为峰旗下</sup><br>51*LESL 100*<br>软件测试网

```
www.51testing.com
```
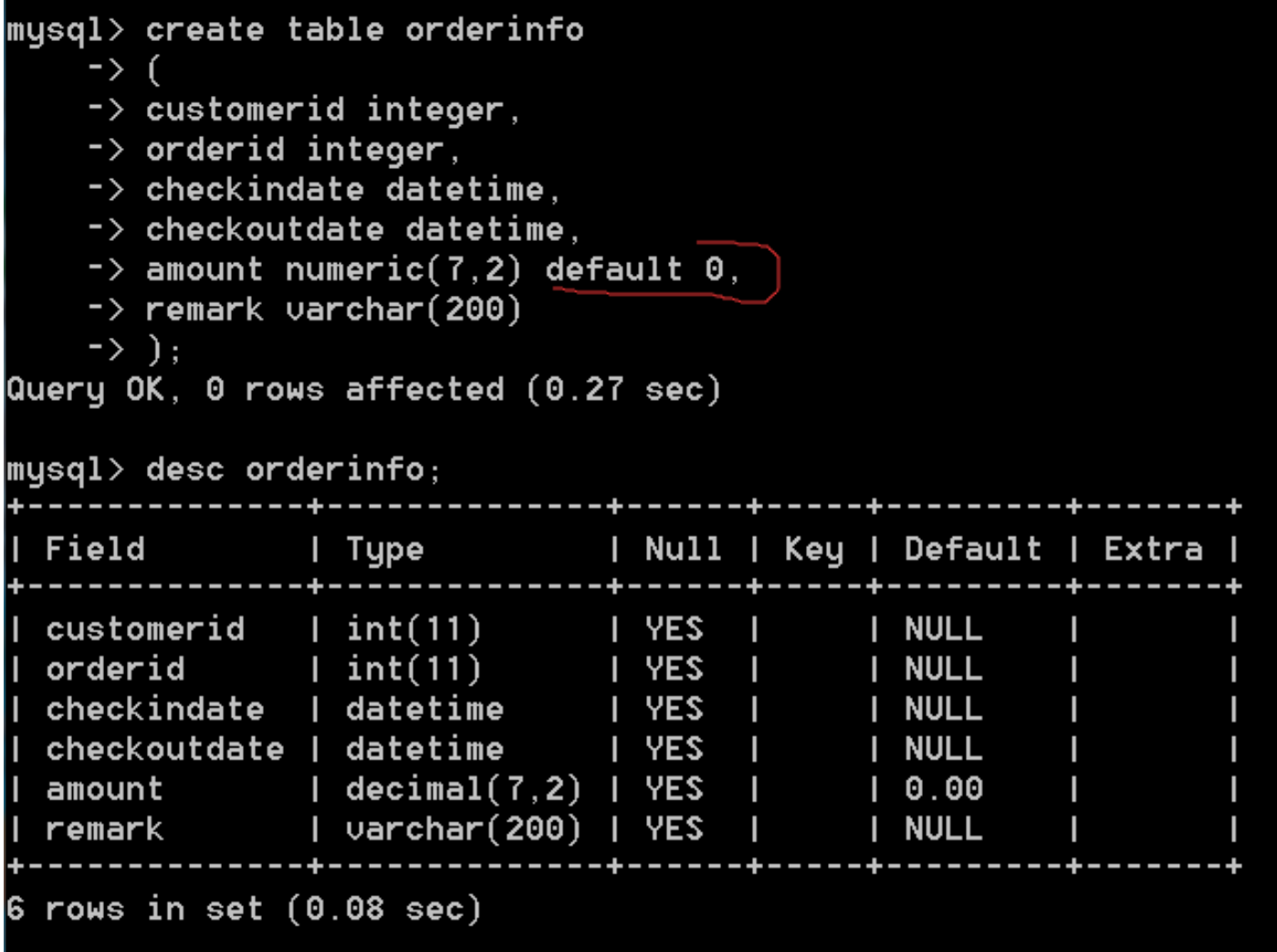

10、修改默认值

博为峰旗下 *Fitestung* 软件测试网

www.51testing.com

mysql> desc orderinfo; l Type | Null | Key | Default | Extra | Field customerid  $1$  int $(11)$ I YES I NULL п  $1$  int(11) I YES orderid I NULL Т  $\overline{\phantom{a}}$ checkindate | datetime I NULL I YES Т checkoutdate | datetime  $I$  YES Т **I NULL** amount  $\blacksquare$  decimal $(7,2)$   $\blacksquare$  YES  $10.00$ п | varchar(200) | YES | remark I NULL rows in set  $(0.08 \text{ sec})$ mysql> alter table orderinfo ~ -> alter amount set default 1; Query OK, 0 rows affected (0.11 sec) Records: 0 Duplicates: 0 Warnings: 0 mysql> desc orderinfo; . . . . . . . . . . +------+-----+-Field l Type | Null | Key | Default | Extra  $\text{customerid}$  | int $(11)$ I YES **I NULL** orderid  $1$  int $(11)$ I YES Т **I NULL** ı checkindate | datetime  $1$  YES  $1$ **I NULL** Π checkoutdate | datetime I YES **I NULL** Т | decimal(7,2) | YES amount Т  $1.00$ remark | varchar(200) | YES П **I NULL** rows in set  $(0.02 \text{ sec})$ 

给数据库 hoter 创建了一个数据表 orderinfo,并将 amount 的默认值修改为 1。

11、删除默认值

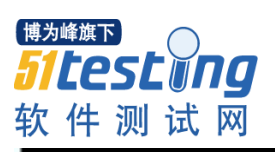

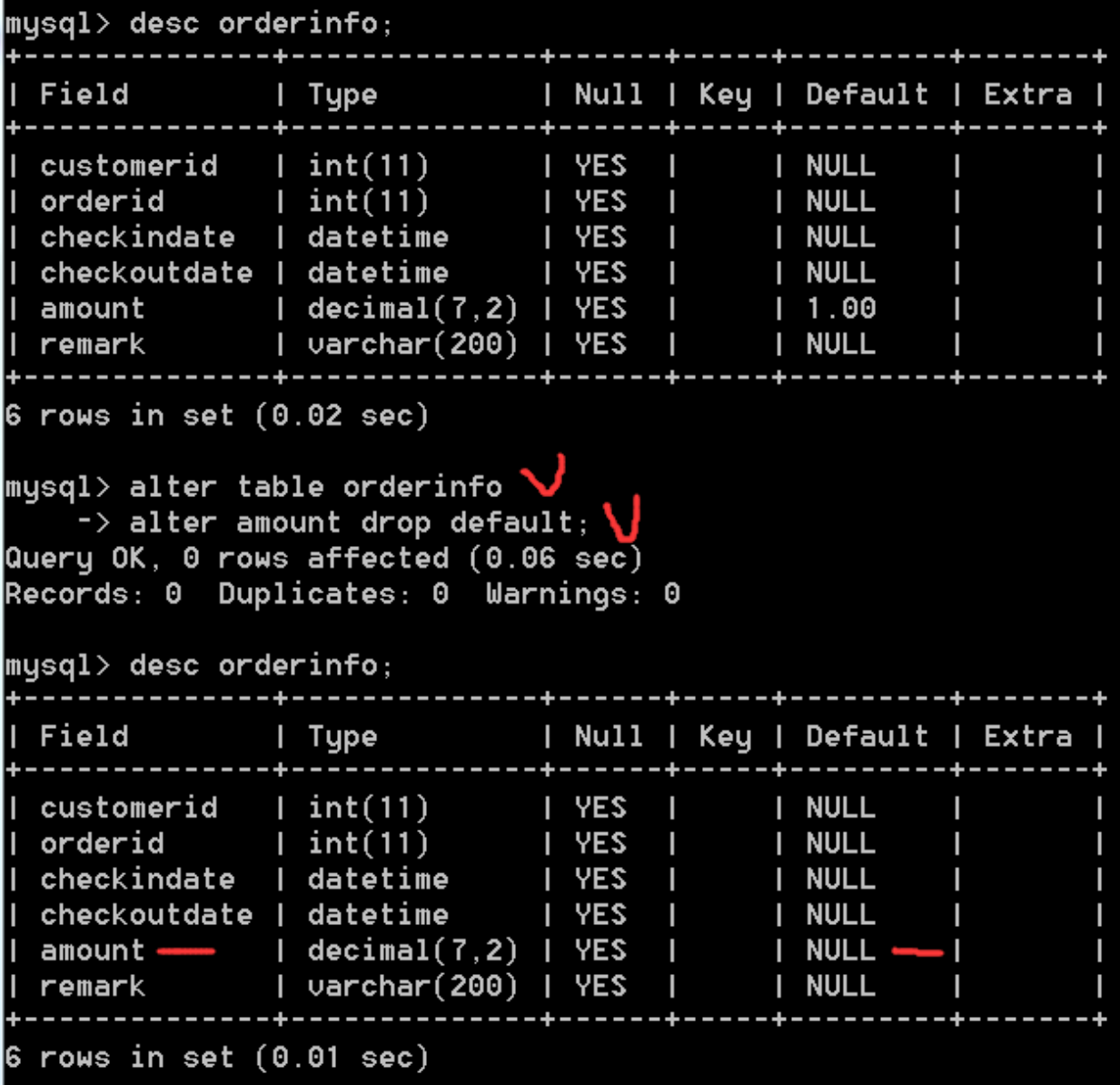

将 amount 的默认值删除

12、设置非空约束

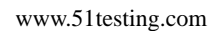

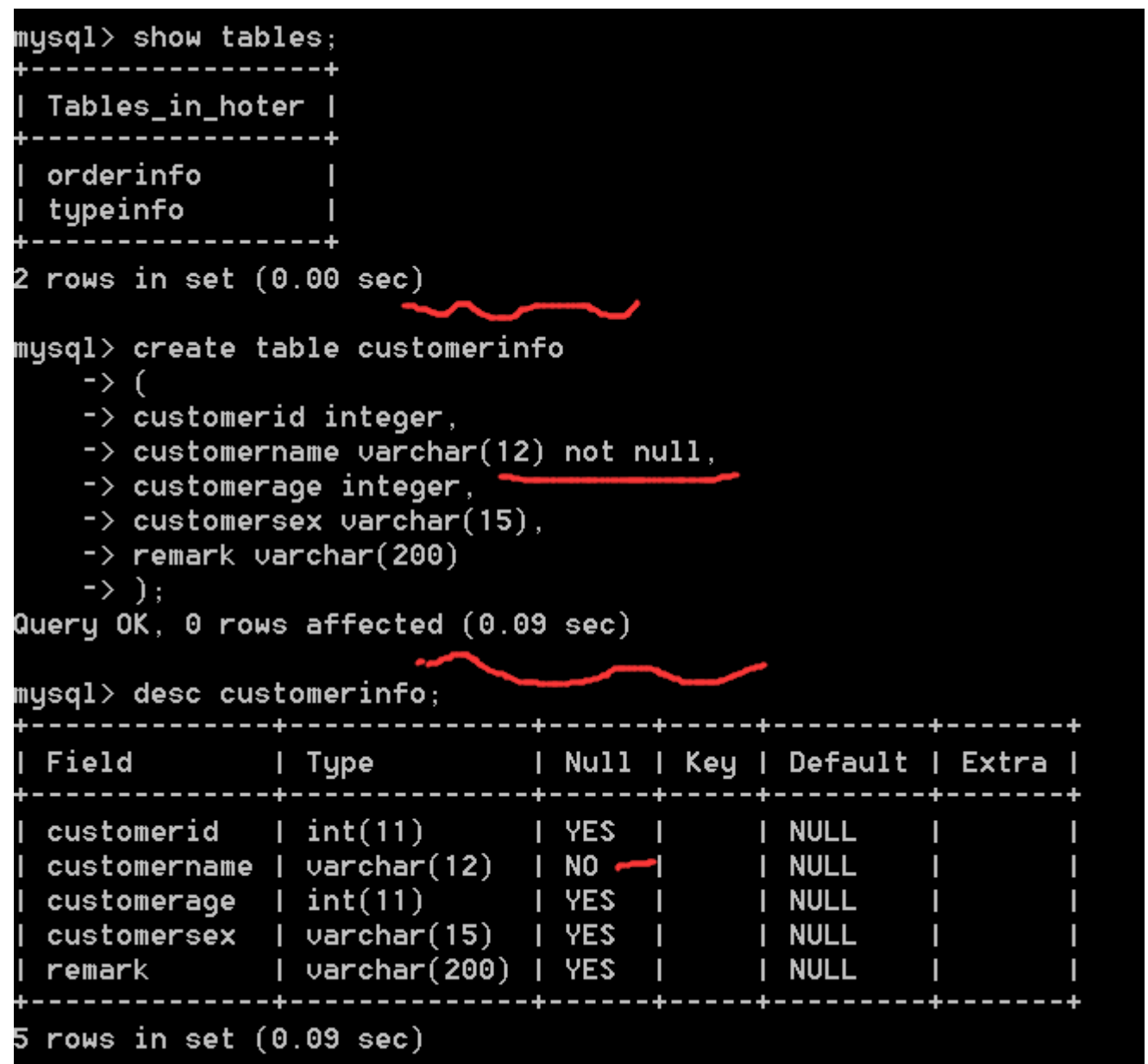

目前在数据库 hoter 中,查看数据库 hoter 中的所有数据表,然后创建一个数据表 customerinfo,并给表中的 customername 设置非空约束。

13、修改表时添加非空约束

博为峰旗下

*Sitestwna* 软件测试网

mysql> alter table customerinfo  $\rightarrow$  alter customerage not null;

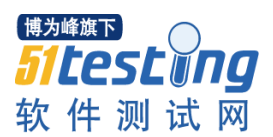

14、设置检出约束——列级检查约束

```
musq1> drop table customerinfo:
Query OK, 0 rows affected (0.05 sec)
mysql> create table customerinfo
    \rightarrow (
    \rightarrow customerid integer primary key,
    \rightarrow customername varchar(12),
    -> customerage integer check (customerage>=18),
    \rightarrow customersex varchar(4),
    \rightarrow customertel varchar(15),
    \rightarrow remark varchar(200)\rightarrow );
Query OK, 0 rows affected (0.11 sec)
mysq1> desc customerinfo;
             ----+--------------+
                                   l Type
                                 | Null | Key | Default | Extra |
 Field
              --+------
                               . . . . . . .
                                         | PRI | NULL
| customerid | int(11)
                                 1 NO
| customername | varchar(12) | YES
                                         п
                                                I NULL
                                                           ı
|| customerage | int(11) || YES<br>| customersex | varchar(4) || YES
                                                I NULL
                                         Т
                                                           ı
                                         Г
                                                I NULL
                                                           ı
 \c{cutsomertel} | \ur{varchar}(15) | YES
                                                I NULL
                                         Т
                                                           Τ
 remark | varchar(200) | YES
                                         \mathbf{I}I NULL
                                                           п
6 rows in set (0.02 sec)
```

```
15、设置检查约束——表级约束
```
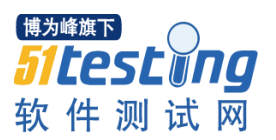

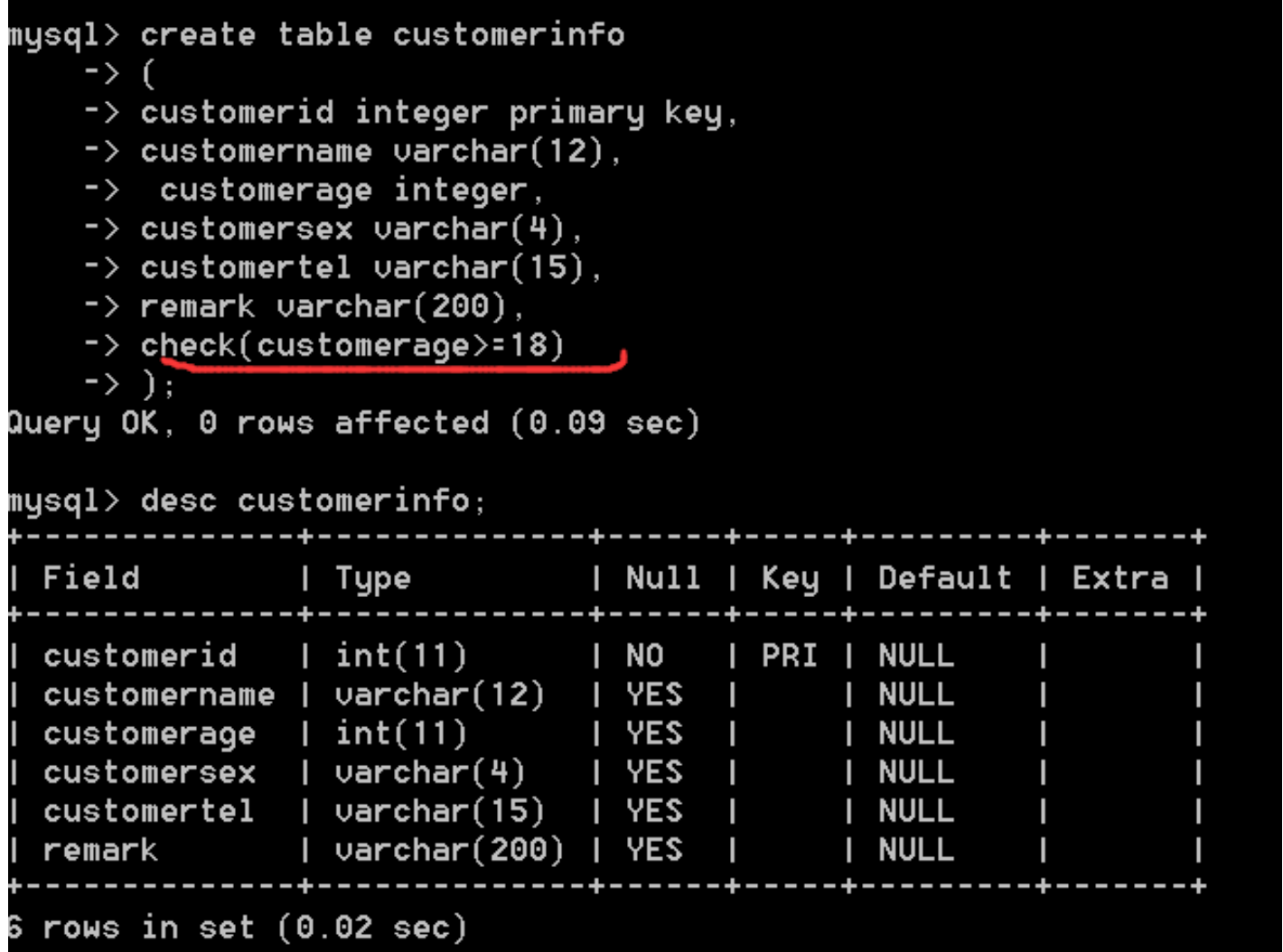

16、修改表时添加检查约束

### $|$ mysql $>$  alter table customerinfo -> add constraint chk\_age check(customerage>=18);

17、设置唯一约束——第一种方法

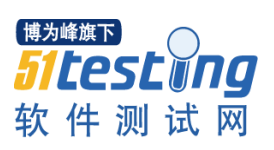

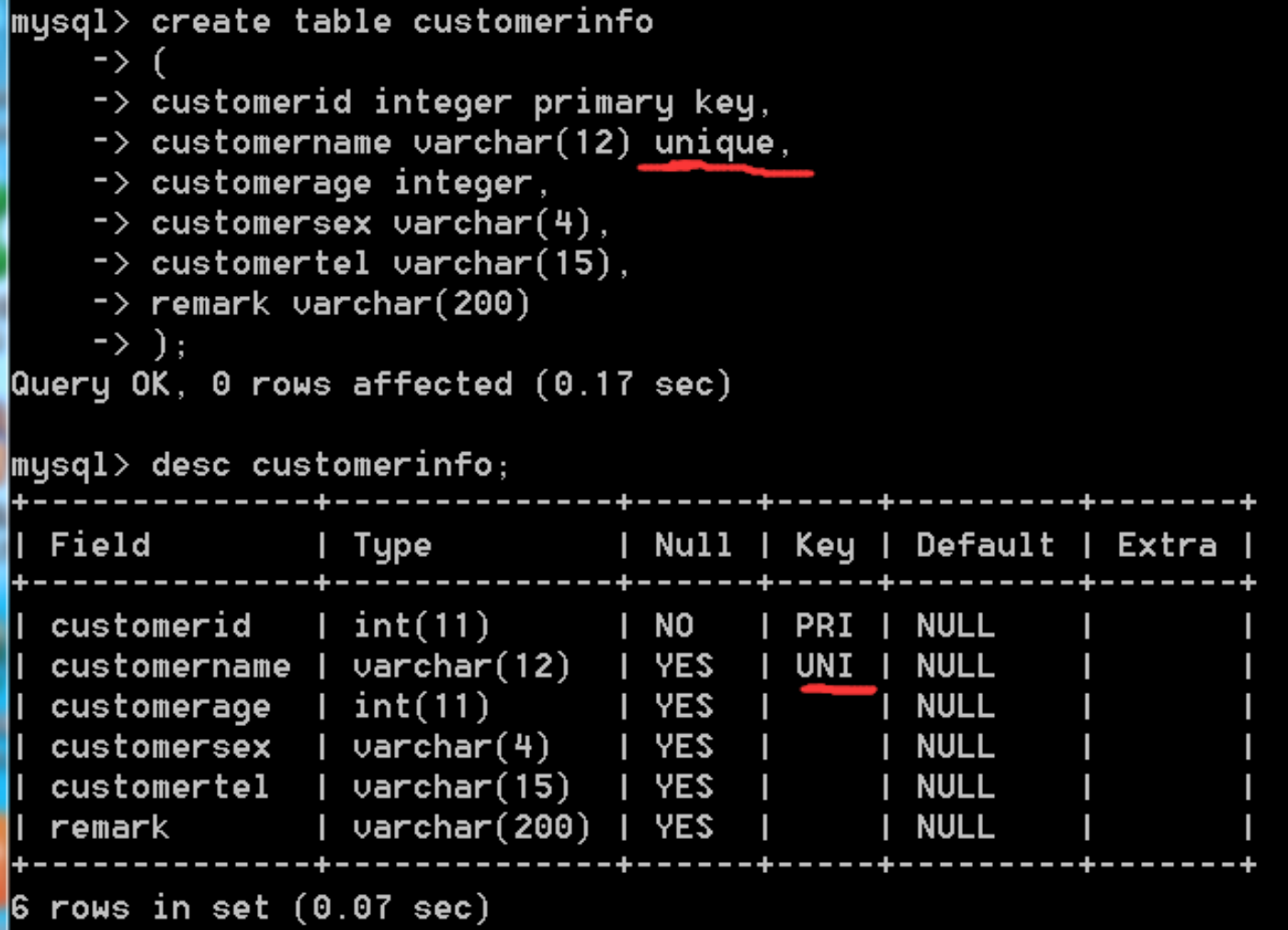

18、设置唯一约束 -- 第二种方法

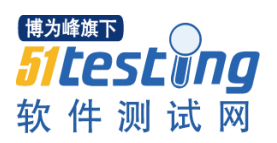

```
mysq1> drop table customerinfo;
Query OK, 0 rows affected (0.18 sec)
mysql> create table customerinfo
    \rightarrow (
    -> customerid integer primary key,
    \rightarrow customername varchar(12),
    -> customerage integer,
    \rightarrow customersex varchar(4),
    \rightarrow customertel varchar(15),
    \rightarrow remark varchar(200),
    -> unique(customername)
    \rightarrow );
Query OK, 0 rows affected (0.09 sec)
mysql> desc customerinfo;
                              | Null | Key | Default | Extra |
                l Type
 Field
 customerid | int(11)
                                       I PRI I NULL
                                I NO
| customername | varchar(12) | YES
                                       I UNI I NULL
                                                        П
                                                                Т
|<br>| customerage | int(11)
                                I YES
                                             I NULL
                                       Т
                                                                Т
| customersex | varchar(4) | YES
                                       П
                                             I NULL
                                                                П
customertel | varchar(15) | YES
                                       П
                                             I NULL
                                                                П
 remark | varchar(200) | YES
                                       П
                                             I NULL
6 rows in set (0.01 sec)
```
19、多个列设置唯一约束——列级

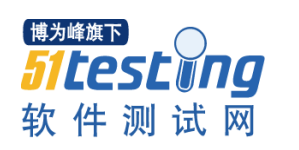

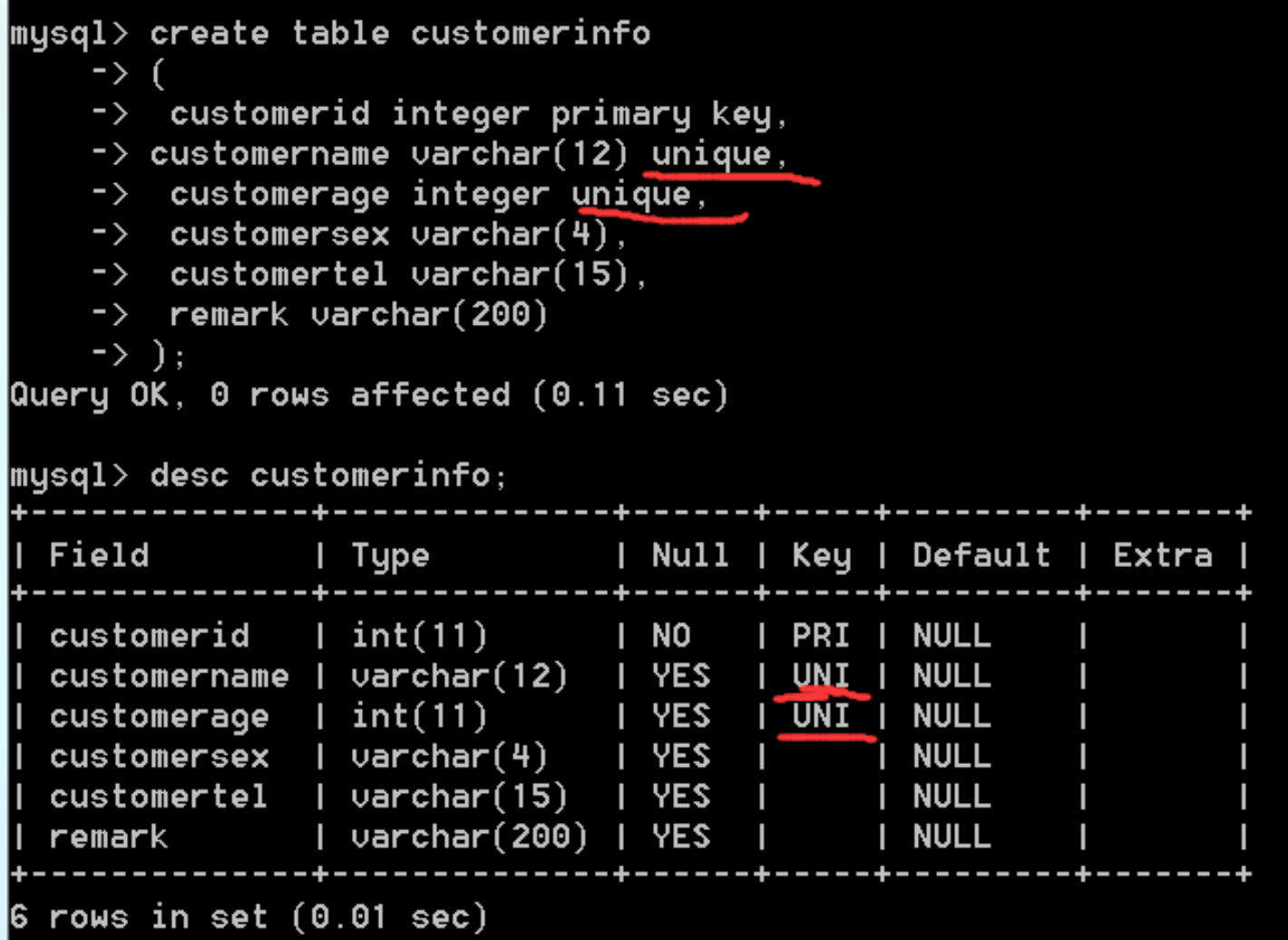

20、多个列设置唯一约束 -- 表级

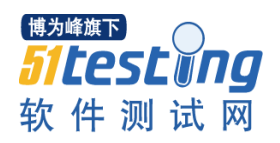

```
mysql> drop table customerinfo;
Query OK, 0 rows affected (0.19 sec)
|musql> create table customerinfo
     \rightarrow\left(\rightarrow customerid integer primary key,
     \rightarrow customername varchar(12),
    -> customerage integer,<br>-> customersex varchar(4),
    -> customertel varchar(15),<br>-> remark varchar(200),<br>-> <u>unique(customername)</u>,
     -> unique(customerage)
     \rightarrow \overline{) :
Query OK, 0 rows affected (0.01 sec)
mysq1> desc customerinfo;
                                         -----+-----+--------
                   l Type
                                 | Null | Key | Default | Extra |
  Field
                                                | PRI | NULL
| customerid | int(11)
                                       | NO
                                                                               ı
| customername | varchar(12) | YES
                                                I UNI I NULL
                                                                    П
                                                                               Π
\vertl customerage \vert int(11)|| customerage | int(11) || YES<br>| customersex | varchar(4) || YES
                                      I YES
                                                I UNI I NULL
                                                                    п
                                                                               П
                                                The Contract of Security
                                                       I NULL
                                                                    п
                                                                               Τ
 \c{cutsromertel} | \veearchar(15) | YES
                                                       I NULL
                                                                    П
                                                                               Τ
                                                Т
 remark
                   | varchar(200) | YES |
                                                       I NULL
                                                                    Π
6 rows in set (0.01 sec)
```
21、多个列设置共同的唯一约束

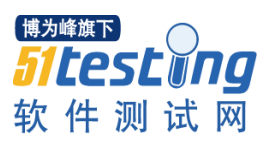

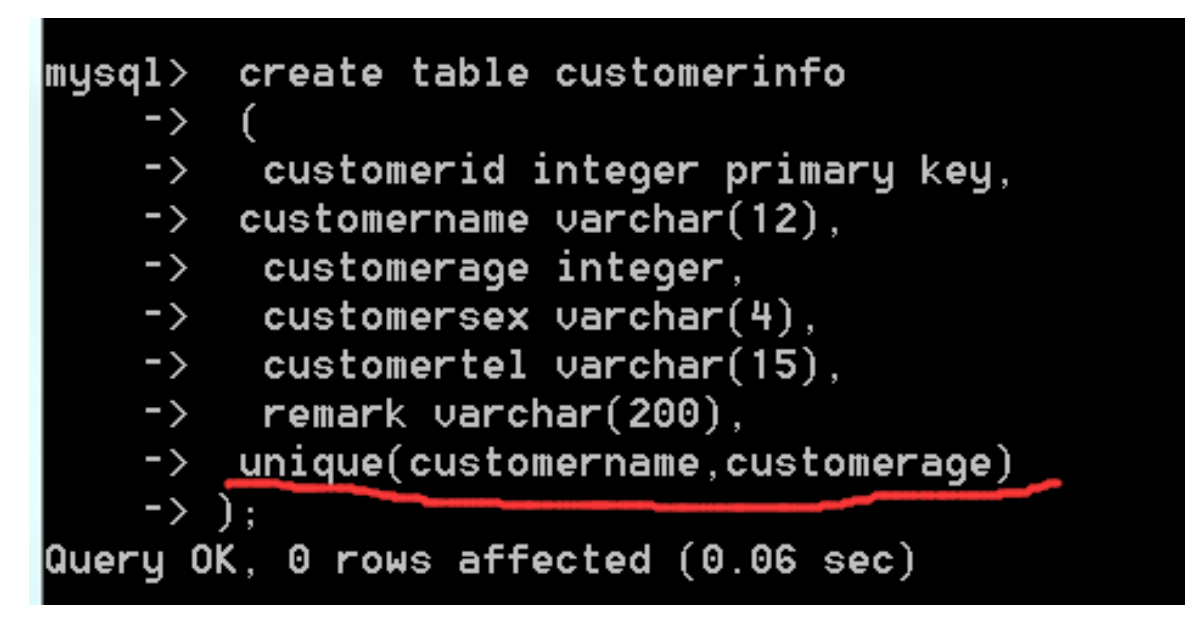

22、修改表时添加一个列的唯一约束

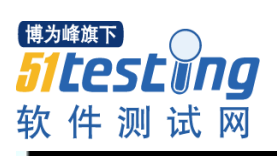

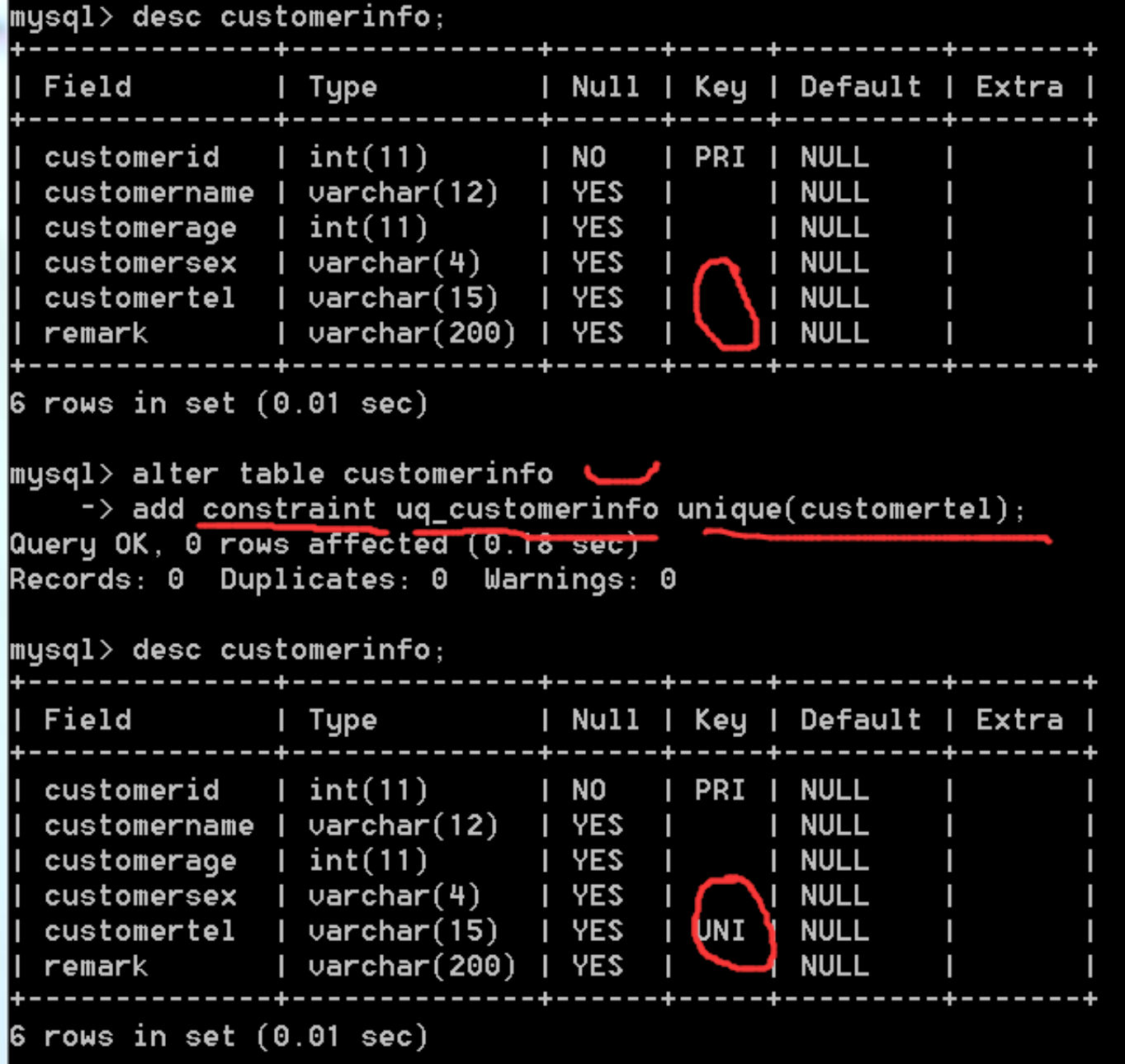

23、修改表时添加多个列的唯一约束

![](_page_18_Picture_0.jpeg)

![](_page_18_Picture_11.jpeg)

24、删除唯一约束

<sup>博为峰旗下</sup><br>51LesL 1ng<br>软件测试网

www.51testing.com

![](_page_19_Picture_7.jpeg)